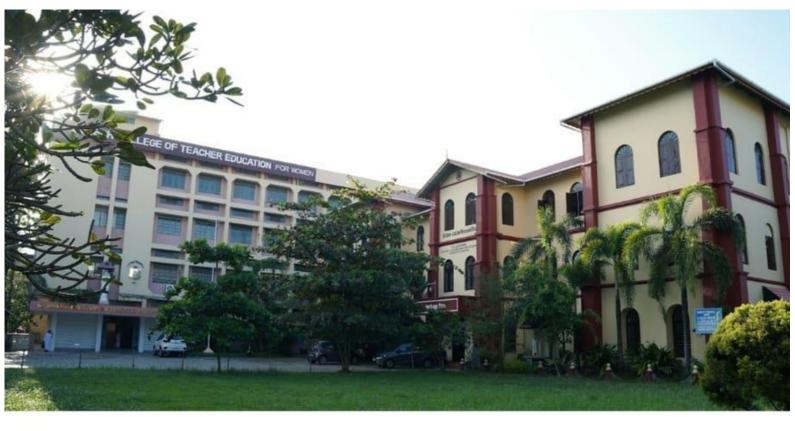

# St. Joseph College of Teacher Education for Women

Ernakulam

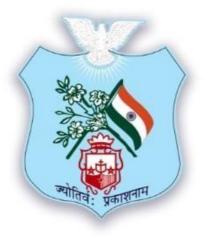

**CRITERION VI** 

6.2.3 Implementation of e-Governance

**Screenshots of User Interfaces of Each Module** 

Submitted to

National Assessment and Accreditation Council (NAAC) 3rd Cycle of Assessment

# ST.JOSEPH COLLEGE OF TEACHER EDUCATION FOR WOMEN ERNAKULAM KOCHI-682035, KERALA

# 6.2.3 Screenshots of User Interfaces of Each Module

| Sl.No | Areas of e-Governance                     | Page No. |
|-------|-------------------------------------------|----------|
| 1     | Planning and Development                  | 4-6      |
| 2     | Administration                            | 7-8      |
| 3     | Finance and Accounts                      | 8-10     |
| 4     | Student Admission and Support             | 11-15    |
| 5     | Examination System                        | 16-20    |
| 6     | Biometric/Digital Attendance for Staff    | 21       |
| 7     | Biometric/Digital Attendance for Students | 22       |

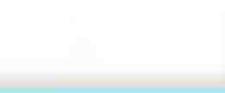

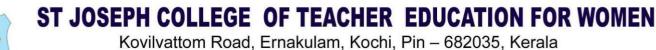

ovilvattom Road, Ernakulam, Kochi, Pin – 682035, Kerala (Affiliated to Mahatma Gandhi University, Kottayam)

# 6.2.3 Screenshots of User Interfaces of Each Module

# Screenshots of Login page and Home page of MasterSoft ERP

### > ERP LOGIN PAGE

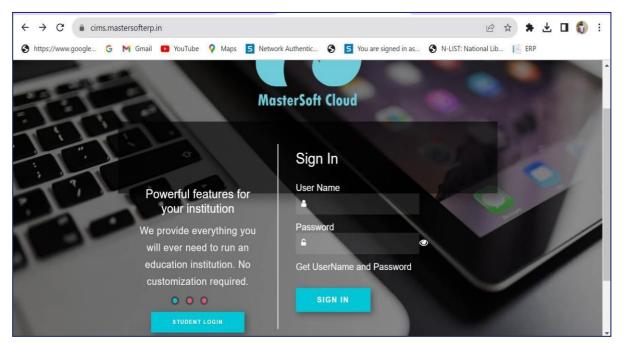

### > ERP HOME PAGE

| $\leftrightarrow$ $\rightarrow$ C $$ cims.masters                                | ofterp.in/User/Index                |                             |                                   | 여 🖻 ★ 🗯 🖬 🖏             |
|----------------------------------------------------------------------------------|-------------------------------------|-----------------------------|-----------------------------------|-------------------------|
| 🕽 https://www.google 🔓 M                                                         | Gmail 🖸 YouTube 💡 Maps              | 5 Network Authentic § 5 You | are signed in as 🔇 N-LIST: Nation | al Lib 📔 ERP            |
| <b>Š</b>                                                                         | <b>≡ ≜</b>                          | ST. JOSEPH COLLEGE OF TEAC  | HER EDUCATION FOR WOMEN           | , ERNAKULAM 🏨 එ         |
| Hello, DINIMOL JACOB<br>Session: 23-24<br>Working Date: 11/12/2023<br>Counter: 0 |                                     | STUDENTS<br>198             | EMPLOYEES<br>33                   | Recent Activity         |
| v2.0.4 (Release Notes)                                                           | DINIMOL JACOB                       | MALE<br>0                   | FEMALE<br>198                     | Recent 10 Records Only. |
| AUTHORIZATION <                                                                  | Last Login : 18/11/2023<br>19:02:56 |                             |                                   | Notification -          |
| ACADEMIC <                                                                       | Login ID :<br>DINIMOL@SJCTE.COM     |                             | ED Bellike weer, soos were        | ·                       |
| 8 ATTENDANCE <                                                                   |                                     | My To Do Details            |                                   | _                       |
| CBCS EXAM                                                                        | About Me                            |                             | A                                 |                         |
| SITLE <                                                                          | Counter No                          | Date Description            | Action                            | Ask 🛄 mer               |

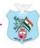

# 1. Screenshots of ERP Module detailing about Planning and Development

#### > Time table

| ← → C == (                             | cims.mastersofterp.in/Atter             | ndance/ClasswiseTimeTblReport/Index |   | cims.mas                                               | tersofterp          | .in/Comm                                                                                 | ionReport,                                    | /New_Sho                                                                                      | wGenerall                                                                                         | Repo Q                             |
|----------------------------------------|-----------------------------------------|-------------------------------------|---|--------------------------------------------------------|---------------------|------------------------------------------------------------------------------------------|-----------------------------------------------|-----------------------------------------------------------------------------------------------|---------------------------------------------------------------------------------------------------|------------------------------------|
| Shttps://www.google                    | G M Gmail 🖸 YouT                        | ube 💡 Maps 互 Network Authentica     | ø | 1 / 7                                                  | - +                 | ల                                                                                        |                                               |                                                                                               | Ŧ                                                                                                 | <b>ē</b> :                         |
|                                        | Add To Favourite                        |                                     |   | *                                                      |                     |                                                                                          | CHC Vinale Stocatoral an<br>EE OF TEACHER EDU |                                                                                               | N, ERNAKULAM                                                                                      | Î                                  |
| Hello, DINIMOL JACOB<br>Session: 23-24 | Attendance > Report > Time Table Report | > Class Time Table Report           |   | DURSE : BACHELOR OF EDUCAT                             | 10N - 4             |                                                                                          | CLASS TIME                                    | TABLE                                                                                         |                                                                                                   | ATTENDANCE SESSION :               |
| Working Date: 03/01/2024<br>Counter:   | Note : * Marked Is Mandatory !          |                                     |   | SLOTS/TIME                                             | SUNDAY<br>SC/TN/Sec | MONDAY<br>SC/TN/Sec                                                                      | TUESDAY<br>SC/TN/Sec                          | WEDNESDA<br>SC/TN/Soc                                                                         | THURSD<br>SC/TN/Sec                                                                               | FRIDAY<br>SC/TN/Sec                |
| v2.0.4 (Release Notes)                 | Academic Session*                       | 2022-2023                           | ~ | ST HOUR<br>9 ISAN 9 ISAN                               |                     | THEORY 1 EOU<br>403.12 BONDU<br>305EPH- / THEORY<br>1 EOU 403.12<br>SICELY A A- /        | THEORY 1 - EDU<br>401 - SHITHA JOSE-          | THEORY 1 - EDU<br>403.12 - BINDU<br>305EPH-/ THEORY<br>1 - EDU 403.12 -<br>SICB Y A A-/       | THEORY 1 EDU<br>403.12 BINDU<br>JOSEPH-/ THEORY<br>1 EDU 403.12<br>SICRY A A /                    | 7HEORY 1 EOU<br>402 50YA<br>MATHEW |
|                                        | Attendance Session *                    | EVEN SEMESTER 22-23                 | ~ |                                                        |                     | THEORY 1 EDU<br>403.11 ALICE<br>305EPH / THEORY<br>3 EDU 403.11<br>MARIN 200E /          |                                               | THEORY 1 EDU<br>403.11 ALICE<br>3052PH / THEORY<br>1 EDU 403.11<br>MAEDN 2042 /               | THEORY 1 EDU<br>403.11 ALICE<br>JOSEPH / THEORY<br>1 EDU 403.11<br>MAEIN 2005 /                   |                                    |
| Search Menu Q                          | Basic Course *                          | BACHELOR OF EDUCATION               | ~ |                                                        |                     | THEORY 1 - EDU<br>403.16 - BETTY P 3-<br>-/ THEORY 1 - EDU<br>403.16 - 308Y 30Y          |                                               | THEORY 1 - EDU<br>463.16 - BETTY P 3-<br>- / THEORY 1 - EDU<br>403.16 - 300Y 30Y              | THEORY 1 - EDU<br>463.16 - BETTY P J<br>- / THEORY 1 - EDU<br>403.16 - XOBY XOY                   |                                    |
| DashBoard <                            |                                         | Report Cancel                       |   |                                                        |                     | RURLAN- / THEORY<br>1 - EDU 403, 18<br>DINEMOL JACOB /<br>THEORY 1 EDU                   |                                               | KURDAN-/ THEORY<br>1 EDU 403, 18<br>DENEMOL JACOB-/<br>THEORY 1 EDU                           | KURDAN-/ THEORY<br>1 - EDU 403: 18<br>DINIMOL JACOB-/<br>THEORY 1 EDU                             |                                    |
| Master <                               |                                         |                                     |   |                                                        |                     | 403.17 305EPHINE<br>305EPH- / THEORY<br>1 EDU 403.17<br>805Y TINEU M P /<br>THEORY 1 EDU |                                               | 403.17 - JOSEPHENE<br>JOSEPH / THEORY<br>1 - EDU 403.17<br>ROSY TENTU M P /<br>THEORY 1 - EDU | 403.17 - X05EPHENE<br>X05EPH- / THEORY<br>1 - EDU 403.17 -<br>ROSY TINTU M N- /<br>THEORY 1 - EDU |                                    |
| Transaction <                          |                                         |                                     |   |                                                        |                     | 403.19 - SEI JOHN                                                                        |                                               | 401.19 - SIX X049-                                                                            | 403.29 - SUI 30HS-                                                                                |                                    |
| Report <                               |                                         |                                     |   |                                                        |                     |                                                                                          |                                               |                                                                                               |                                                                                                   |                                    |
| Setting <                              |                                         |                                     |   |                                                        |                     |                                                                                          |                                               |                                                                                               |                                                                                                   |                                    |
| Biometric <                            |                                         |                                     |   |                                                        |                     |                                                                                          |                                               |                                                                                               |                                                                                                   |                                    |
|                                        |                                         |                                     |   |                                                        |                     |                                                                                          |                                               |                                                                                               |                                                                                                   |                                    |
|                                        |                                         |                                     |   | SC=Subject Code,TN=Teac<br>Intel Date: 63/61/2024 1-37 | her Name,SEC=Soct   | ion Name                                                                                 |                                               |                                                                                               |                                                                                                   |                                    |
|                                        |                                         |                                     | C | 4                                                      |                     |                                                                                          |                                               |                                                                                               |                                                                                                   | •                                  |

### Student Subject Mapping

| → C                 | cims.m                  | astersofterp. | in/StudentSubjectUpdat                | ion/StudentSubjectUpdation |            |                  | 6                                                                            | 2 \$                      | Ď   □              | C)   |
|---------------------|-------------------------|---------------|---------------------------------------|----------------------------|------------|------------------|------------------------------------------------------------------------------|---------------------------|--------------------|------|
| tps://www.go        | ogle G                  | M Gmail       | 🔁 YouTube 🛛 💡 Maps                    | S Network Authentica       | <b>5</b> Y | 'ou are signed   | l in as 🚯 N-LIST: Nat                                                        | tional Lib                | ERP                |      |
| 3                   | Add To Favourite        |               |                                       |                            |            | 1                | T ST. JOSEPH COLLEGE OF TEACHER E                                            | DUCATION FOR WON          | IEN, ERNAKULAM     |      |
| IMOL JACOB<br>13-24 | Student Subject Updatio | a             |                                       |                            |            |                  |                                                                              |                           |                    |      |
| late: 03/01/2024    | Note : " Marked Is Ma   | indatory I    |                                       |                            |            |                  |                                                                              |                           |                    |      |
| lease Notes)        | Session *               |               | 2023-2024                             | ~                          | Subjects   |                  |                                                                              |                           |                    |      |
| 4.5                 | Course/Year/Stands      | ard *         | BACHELOR OF EDUCATION - 1             | ~                          | Select     | Part             | Code                                                                         | Subjects                  |                    | *    |
| i 9.                | Medium *                |               | ENGLISH                               | ~                          | 8          |                  | EDU 101                                                                      | CONTEMPOR                 | ARY INDIA AND      |      |
| .«                  | Section                 |               | Select Section                        | ~                          | 5          |                  | EDU 102                                                                      | CHILDHOOD /               | ND GROWING UP      | -    |
| > nc                | Order By *              |               | Studentid                             | ~                          | 8          |                  | EDU 103                                                                      |                           | ITS AND RESOURCE   | S IN |
| orts <              |                         | 🖹 Submit & R  | eplace 🛛 🖹 Update 🔹 Remove Opt Sub. 🚺 | Casel                      | 0          |                  | EDU 104 11                                                                   | UNDERSTAND<br>ENGLISH EDL | ING THE DISCIPLINE | OF   |
| s <                 |                         |               |                                       |                            | 4          |                  | EDUI 106 11                                                                  | I FARNING TO              | FUNCTION 49 4N     | •    |
| lion <              |                         |               |                                       |                            |            |                  |                                                                              |                           |                    |      |
|                     | Students                |               |                                       |                            |            |                  |                                                                              |                           |                    |      |
| Data <              |                         |               |                                       |                            | Search:    |                  |                                                                              |                           |                    |      |
|                     | Select                  | Student Id    | Name                                  | Fathers Name               |            | Reg No./Roll No. | Subjects                                                                     |                           |                    |      |
|                     |                         | 4943774       | ADILA FIROZ                           | M A FIROZKHAN              |            | 0                | EDU 101, EDU 102, EDU 103, EDU 104<br>107 2, EDU 107 3, EDU 107 4, ICT, LIBP |                           |                    |      |
|                     | D                       | 4943775       | ALEENA FRANCIS                        | FRANCIS PA                 |            | 0                | EDU 101, EDU 102, EDU 103, EDU 104<br>107 2, EDU 107 3, EDU 107 4, ICT, LIBF |                           |                    |      |
|                     | 0                       | 4943777       | AKSHARA JOSEPH                        | JOSEPH P. A                |            | 0                | EDU 101, EDU 102, EDU 103, EDU 104<br>107 2, EDU 107 3, EDU 107 4, ICT, LIBP |                           |                    |      |

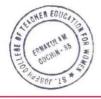

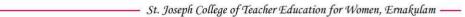

### > Student Fee Details

| ttps://www.google G |                                                      | YouTube                                                                   | 💡 Maps                            | 5 Networl                                                                | k Authentica 🕃                              | ) <b>5</b> Y  | 'ou are sigi | ned in as.        | •          | N-LIST: Na | tional Lib           | 📙 ERP                              |  |
|---------------------|------------------------------------------------------|---------------------------------------------------------------------------|-----------------------------------|--------------------------------------------------------------------------|---------------------------------------------|---------------|--------------|-------------------|------------|------------|----------------------|------------------------------------|--|
|                     | EID/Registration                                     |                                                                           |                                   |                                                                          | Gender                                      |               |              | MALE              |            |            |                      |                                    |  |
|                     | Number                                               |                                                                           |                                   |                                                                          | Aadhar Num                                  | ber           | 33           | 3982285924        | 4          |            |                      |                                    |  |
|                     | Student Remark                                       | 10 H                                                                      |                                   |                                                                          | TC Issue                                    |               | : NO         | þ                 |            |            |                      |                                    |  |
|                     | Bus Stop Name                                        | -                                                                         |                                   |                                                                          | TC Number                                   |               |              |                   |            |            |                      |                                    |  |
|                     | Bus Route Name                                       |                                                                           |                                   |                                                                          | Admission T                                 | rpe           |              |                   |            |            |                      |                                    |  |
|                     | Hostel Name                                          |                                                                           |                                   |                                                                          |                                             |               |              |                   |            |            |                      |                                    |  |
|                     |                                                      |                                                                           | al Applicable                     | Total Paid Total                                                         | Delener)                                    |               |              |                   |            |            |                      |                                    |  |
|                     | * Show Admission                                     | h Fees Details ( lo                                                       |                                   |                                                                          | balance.                                    |               |              |                   |            |            |                      |                                    |  |
|                     | * Show Admission<br>Course                           | n Fees Details ( lo<br>Total<br>Amount                                    | GOI<br>Applicable                 | GOI GOI<br>Paid Balar                                                    |                                             | Stud.Paid     | Adjusted     | Excess            | Refund     | Concession | Stud.Balance         | Tot.Bal<br>(incl.GOI)              |  |
|                     |                                                      | Total<br>Amount<br>26121.00                                               | GOI                               | GOI GOI                                                                  |                                             | Stud.Paid     | Adjusted     | al solution and a | References | Concession | Stud.Balance         |                                    |  |
|                     | Course<br>BACHELOR OF                                | Total<br>Amount<br>26121.00                                               | GOI<br>Applicable                 | GOI GOI<br>Paid Balar                                                    | nce Stud.Applicable                         | Concerned and |              | 0.00              | 0.00       |            |                      | (incl.GOI)                         |  |
|                     | Course<br>BACHELOR OF<br>EDUCATION - 1               | Total<br>Amount<br>26121.00                                               | GOI<br>Applicable<br>0.00         | GOI Balar<br>Paid 0.00                                                   | nce Stud Applicable<br>26121.00             | 0.00          | 0.00         | 0.00              | 0.00       | D 00       | 26121.00             | (incl.GOI)<br>26121.00             |  |
|                     | Course<br>BACHELOR OF<br>EDUCATION - 1               | Total<br>Amount<br>26121.00                                               | GOI<br>Applicable<br>0.00         | GOI Balar<br>Paid 0.00                                                   | nce Stud Applicable<br>26121.00             | 0.00          | 0.00         | 0.00              | 0.00       | D 00       | 26121.00             | (incl.GOI)<br>26121.00             |  |
|                     | Course<br>BACHELOR OF<br>EDUCATION - 1               | Total<br>Amount<br>26121.00<br>26121.00                                   | GOI<br>Applicable<br>0.00         | GOI<br>PaidGOI<br>Balar0.000.000.000.00                                  | nce Stud Applicable<br>26121.00<br>26121.00 | 0.00          | 0.00         | 0.00              | 0.00       | D 00       | 26121.00             | (incl.GOI)<br>26121.00             |  |
|                     | Course<br>BACHELOR OF<br>EDUCATION - 1<br>Total      | Total<br>Amount<br>26121.00<br>26121.00                                   | GOI<br>Applicable<br>0 00<br>0.00 | GOI<br>PaidGOI<br>Balar0.000.000.000.00                                  | nce Stud Applicable<br>26121.00<br>26121.00 | 0.00          | 0.00         | 0.00              | 0.00       | 0.00       | 26121.00<br>26121.00 | (incl.GOI)<br>26121.00             |  |
|                     | Course<br>BACHELOR OF<br>EDUCATION - 1<br>Total<br>4 | Total<br>Amount<br>26121.00<br>26121.00<br>ission and next int<br>Receipt | GOI<br>Applicable<br>0 00<br>0.00 | GOI     COI       Paid     Balan       0.00     0.00       0.00     0.00 | nce Stud Applicable<br>26121.00<br>26121.00 | 0.00          | 0.00         | 0.00              | 0.00       | 0.00       | 26121.00<br>26121.00 | (incl.GOI)<br>26121.00<br>26121.00 |  |

#### > Details of Students

| ← → C'                                          | cims.mastersofterp.in/Stu       | dentDetailsExpor | t/StudentDetailsExp      | ort          |                       |              | Q                        | \$     | D I                        |        | -  |
|-------------------------------------------------|---------------------------------|------------------|--------------------------|--------------|-----------------------|--------------|--------------------------|--------|----------------------------|--------|----|
| https://www.google.                             | 🜀 附 Gmail 💽 You                 | uTube 💡 Maps     | S Network Authe          | ntica 🔇      | S You are signed in a | 🕄 N-L        | IST: Nationa             | al Lib | ERP                        |        |    |
| <b>S</b>                                        | Add To Favourite                |                  |                          | 1 ST. JOSEPH | COLLEGE OF TEACHER    | EDUCATION F  | OR WOMEN,                | ERNAKU | AM 🧃                       |        | Ċ  |
| ello, DINIMOL JACOB<br>ession: 23-24            | Student Details Export          |                  |                          |              |                       |              |                          |        |                            |        |    |
| /orking Date: 03/01/2024<br>ounter: 🕕           | 4<br>Note : * Marked Is Mandato | ory !            |                          |              |                       |              |                          |        |                            |        |    |
| 2.0.4 (Release Notes)                           | Session *                       | 2023-2024        |                          | ~            | Student Filter *      | All          |                          |        |                            | ~      |    |
| * •0                                            | Course/Year/Standard            | J* BACHELO       | R OF EDUCATION - 1       | ~            | Order By              | Student      | ld                       |        |                            | ~      |    |
|                                                 | ۹ ا                             | Export to Excel  | Export to Excel for OBE  | Export to E  | ixcel for ABC ID      | el @Show     |                          |        |                            |        | 1  |
| aster                                           | <                               |                  |                          |              |                       |              |                          |        |                            |        |    |
| Admission                                       | < T Filter Previous Fil         | ilters - Clear S | Saved Columns - Filter 1 | Name Save    | Pivot Table           |              | Search                   | d      | . ∎.                       | Q 1    |    |
| insaction                                       | < Student Name                  | Roll No C        | aste Category Gend       | der Father N | ame Course Name       |              | Mobile No.               | Email  | ld.                        |        |    |
|                                                 |                                 |                  | BC FEMA                  | LE MAFIROZ   | KHAN BACHELOR OF E    | DUCATION - 1 | 9947094650               | hermes | quill21@gma                | il.com | -1 |
| ident Reports                                   | < ADILA FIROZ                   |                  | 100                      |              |                       |              |                          |        |                            |        |    |
|                                                 | ADILA FIROZ     ALEENA FRANCIS  |                  | BC FEMA                  |              | PA BACHELOR OF E      | DUCATION - 1 | 7034820130               | aleena | hon@gmail.                 | com    |    |
| udent Reports<br>ees Reports<br>Ily Integration |                                 | - 0              |                          | LE FRANCIS   |                       |              | 7034820130<br>7012717615 |        | ihon@gmail.<br>ijoseph21@g |        |    |

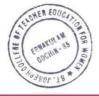

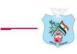

### > Student Feedback

| Inteps.//www.                                                                 | .google 🔓 M Gmail                                                                      | 🖻 YouTube 🛛 💡 Maps 🗧 Network Authentica 🌘          | 1 / 2   - +   🖏                                                                                                    | ± ē                                                 |
|-------------------------------------------------------------------------------|----------------------------------------------------------------------------------------|----------------------------------------------------|----------------------------------------------------------------------------------------------------|-----------------------------------------------------|
| NIO, DINIMOL JACOB<br>ession: 23-24<br>orking Date: 18/01/2024<br>punter: (1) | R Add To Ferrents Feedback > Report > Feedback Analysis Note : * Marked is Mandelogy I |                                                    | CMC Vinala Educational and Charitable                                                                                                    | DR WOMEN, ERNAKULAM                                 |
| 0.4 (Release Notes)                                                           | Feedback *                                                                             | Student teacher Subject Feedback 23-24 Odd semeste | Feedback Analysis Report                                                                                                    |                                                     |
| ••                                                                            | 24 Note : * Marked Is Mandatory 1                                                      | 2023-2024                                          | Feedback Type : Student teacher Subject Feedback 23-24 Odd semest<br>Basic Course : BACHELOR OF EDUCATION                                                                                                    | Session : 2023-20<br>Course : BACHELOR OF EDUCATION |
|                                                                               | Basic Course *                                                                         | BACHELOR OF EDUCATION                              | Total No. of Students : 96                                                                                                    | Faculty : SMITHA 30                                 |
|                                                                               | Course *                                                                               | BACHELOR OF EDUCATION - 1                          | Q.1 knowledge of the Subject                                                                                                    | Count Weightage                                     |
| tion                                                                          | < Section                                                                              | Please select Sector                               | Good                                                                                                    | 32 160.00                                           |
|                                                                               | ¢                                                                                      |                                                    | - Good                                                                                                    | 93 465.00                                           |
|                                                                               | Teacher / Faculty *                                                                    | SMITHAJOSE 🗸                                       | Average     Average                                                                                                    | 1 3.00                                              |
|                                                                               | Report Format                                                                          | Format 1                                           | Below average                                                                                                    | 1 1.00                                              |
|                                                                               |                                                                                        |                                                    | Q.6 Logical Content Transaction                                                                                                    |                                                     |
|                                                                               |                                                                                        | Export lo Excel Report Pie Chart Graph Cancel      | + Good                                                                                                    | 32 160.00                                           |
|                                                                               |                                                                                        |                                                    | Good                                                                                                    | 91 455.00                                           |
|                                                                               |                                                                                        |                                                    | Average     Average                                                                                                    | 1 3.00<br>4 12.00                                   |
|                                                                               |                                                                                        |                                                    |                                                                                                    | 4 12.00                                             |
|                                                                               |                                                                                        |                                                    | Q.10 Communication                                                                                                    | 20                                                  |
|                                                                               |                                                                                        |                                                    | Good     Good                                                                                                    | 30 150.00<br>91 455.00                              |
|                                                                               |                                                                                        |                                                    | Good     Average                                                                                                    | 91 455.00<br>3 9.00                                 |
|                                                                               |                                                                                        |                                                    | - Average                                                                                                    | 4 12.00                                             |
|                                                                               |                                                                                        |                                                    | Q.14 Classroom Management                                                                                                    |                                                     |
|                                                                               |                                                                                        |                                                    | Good                                                                                                    | 32 160.00                                           |
|                                                                               |                                                                                        |                                                    | + Good                                                                                                    | 92 460.00                                           |
|                                                                               |                                                                                        |                                                    | Automatic States and States and States |                                                     |

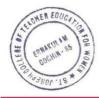

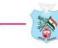

# 2. Screenshots of ERP Module detailing about Administration

#### > Attendance

| S https://www.google     | G M Gmail 回 Yo                           | uTube 🔗 Maps 🔄 Network Authentica         | 0     | 1 / 4   -                                                                                                    | +   🔊                                                          | ± 🖶                                                                                                    |
|--------------------------|------------------------------------------|-------------------------------------------|-------|----------------------------------------------------------------------------------------------------|----------------------------------------------------------------|----------------------------------------------------------------------------------------------------|
| <u> </u>                 | Add To Favourite                         |                                           |       |                                                                                                    | Off Trans Resident and Danishis Trans                          | CARLIN, KM                                                                                                    |
|                          |                                          |                                           |       | Anternational Resultant - CD-2 SIDVERTIST 2002-2024                                                                                                    | Hunthing Attendence                                            | Best Sto                                                                                                    |
| Hello, DINIMOL JACOB     | Attendance > Depert > Attendance         | Report > School Monthly Attendance Report |       | Course Name - BADIELDA DF EDUCATION - 2                                                                                                    | 1 1 1 4 1 4 7 4 9 10 11 11 11 14 14 17 14 14 10 11 11 10 10    |                                                                                                    |
| Session: 23-24           | Autonuance - Report - Autonuance         | Report > School Monthly Adeidance Report  |       | 1 REFELA PERADA<br>2 REFELA PERADA<br>3 REFERANCE                                                                                                    |                                                                | # # # # # 19 19.00 1                                                                                                    |
| Norking Date: 03/01/2024 |                                          |                                           |       | B BMARLI IX                                                                                                    |                                                                | 7 8 8 8 8 31 17.00                                                                                                    |
| Counter: 💿               | Note:" Marked Is Mandatory I             |                                           |       | a Aliantina I                                                                                                    |                                                                | 0         0         0         0         00         00         0         0         0         0         0         0         0         0         0         0         0         0         0         0         0         0         0         0         0         0         0         0         0         0         0         0         0         0         0         0         0         0         0         0         0         0         0         0         0         0         0         0         0         0         0         0         0         0         0         0         0         0         0         0         0         0         0         0         0         0         0         0         0         0         0         0         0         0         0         0         0         0         0         0         0         0         0         0         0         0         0         0         0         0         0         0         0         0         0         0         0         0         0         0         0         0         0         0         0         0         0 |
| ounter.                  | Hoto. markou is mandatory i              |                                           |       | a borne mobile.                                                                                                    |                                                                | 5 5 5 5 5 10 10 10 10 10 10 10 10 10 10 10 10 10                                                                                                    |
| 2.0.4 (Release Notes)    | Attendance Session*                      |                                           |       | 2 2098, 208219<br>8 20100 MERENTICONS                                                                                                    | F F F F F - F F F F F F F F F F                                | 7 7 7 7 7 23 23.60 4<br>3 7 7 7 13 13.60 4                                                                                                    |
|                          | Attendance Session                       | ODD SEMESTER 2023-2024                    | ~     | e sancer and to i                                                                                                    |                                                                | 8 8 8 8 8 10 XXX0 1                                                                                                    |
| ₽ <b>6</b>               |                                          |                                           |       | 10 RECOV PARTY                                                                                                    |                                                                | x         x         x   |
|                          | Real Real Provide Street                 |                                           |       | 11 100 0007<br>13 1000 0003                                                                                                    |                                                                | P         P         P         A         TP         MR00           P         P         A         TP         MR00         MR00           P         P <t< td=""></t<>  |
|                          | Basic Course*                            | BACHELOR OF EDUCATION                     | ~     | 13 AMMAY ILLIAND IN CREMEN                                                                                                    |                                                                | 8 8 F 8 F 76 18.00                                                                                                    |
|                          |                                          |                                           |       | 12 BACHEL BURSLINGS                                                                                                    |                                                                |                                                                                                    |
|                          |                                          |                                           |       | L6 EMATHE W                                                                                                    |                                                                | 9 9 9 9 85 5820 A                                                                                                    |
|                          | Course"                                  | BACHELOR OF EDUCATION - 3                 | ~     | 17 RTBA 0.54 SIPE                                                                                                    |                                                                |                                                                                                    |
|                          |                                          | BAGILLON OF LOUGHION 'S                   |       | 1.9 AREA PLOSURDE                                                                                                    |                                                                | # # # A A 19 37.00                                                                                                    |
| shBoard                  | <                                        |                                           |       | 22 R2204 S/07/08<br>21 R01 RA1487                                                                                                    |                                                                |                                                                                                    |
|                          |                                          |                                           |       | 27 874654 1005                                                                                                    |                                                                | P         F         P         A         20         15.00           F         F         P         P      |
|                          |                                          |                                           |       | 33 3800054 V 8<br>34 3554 558700                                                                                                    |                                                                | 1 7 7 7 8 7 16 14.00                                                                                                    |
| ster                     | <                                        |                                           |       | 24 25.4 Magnets 4 8                                                                                                    |                                                                | 0         0         0         0         0         0         0         0         0         0         0         0         0         0         0         0         0         0         0         0         0         0         0         0         0         0         0         0         0         0         0         0         0         0         0         0         0         0         0         0         0         0         0         0         0         0         0         0         0         0         0         0         0         0         0         0         0         0         0         0         0         0         0         0         0         0         0         0         0         0         0         0         0         0         0         0         0         0         0         0         0         0         0         0         0         0         0         0         0         0         0         0         0         0         0         0         0         0         0         0         0         0         0         0         0         0         0   |
|                          |                                          | Report                                    | Expoi | 28 6442849173 75                                                                                                    | P P P P P P P P P P P P P P P P P                              | * * * * * 19 19.00 J                                                                                                    |
| nsaction                 | e la la la la la la la la la la la la la | - Coport                                  | CAPO  | 1011 Same (1013) (1011) (1.00) (1000)                                                                                                    |                                                                |                                                                                                    |
| isaction                 |                                          |                                           |       |                                                                                                    |                                                                |                                                                                                    |
| port                     | <                                        |                                           |       |                                                                                                    | Horibly Attendance                                             |                                                                                                    |
| port                     |                                          |                                           |       | Altersheese Sectors : COD SD4131ER 2022-2024                                                                                                    |                                                                | Plants, par                                                                                                    |
|                          |                                          |                                           |       | Course Name ( S-CHLOR OF 100C-1034 - )                                                                                                    | 1 2 2 4 5 8 7 8 9 10 11 10 13 14 15 16 17 18 10 10 12 12 13 14 | 25 26 27 18 29 20 21 Total Ease Presset Days Pero                                                                                                    |
| ting                     | <                                        |                                           |       | an analysis and the                                                                                                    |                                                                | 0 0 0 0 0 0 TE SALES                                                                                                    |
|                          |                                          |                                           |       | IN INVITURA VICAN<br>IN INCO ANEMIN                                                                                                    |                                                                | 8 8 8 9 9 9 9 10 1000 10<br>8 8 8 9 9 9 10 10 1000 10                                                                                                    |
|                          |                                          |                                           |       | an average for the second second seco |                                                                | 8 9 8 8 A 26 59.00                                                                                                    |
| metric                   | <                                        |                                           |       | 31 SHOTNE HERVET                                                                                                    |                                                                | P         P         P         r0         p3.00         d           P         P         r0         r0         r0         r0.00         d           P         P         r0         r0         r0         r0.00         r0         r0.00         r0                                                                                                    |
|                          |                                          |                                           |       | 1) MEMORY SURVEY                                                                                                    |                                                                | # # # # # 29 12400 1                                                                                                    |
|                          |                                          |                                           |       | 14 Autorities 1<br>22 204844 221                                                                                                    |                                                                | 2 0 0 0 0 0 00 VARE                                                                                                    |
|                          |                                          |                                           |       | IN ADDI HEL P                                                                                                    |                                                                | 8 8 9 9 8 10 17.00                                                                                                    |
|                          |                                          |                                           |       | 17 ANG. 04 7 MARK                                                                                                    |                                                                | 8 P P P P IN 18.00                                                                                                    |
|                          |                                          |                                           |       | IN INCOM A                                                                                                    |                                                                | 0         0         0         0         00         04.000         0           8         9         0         9         10         10         10.000         1                                                                                                    |
|                          |                                          |                                           |       | an Landrice suffrag                                                                                                    |                                                                | * * * * 10 the term                                                                                                    |
|                          |                                          |                                           |       |                                                                                                    |                                                                |                                                                                                    |
|                          |                                          |                                           |       | 44 ANRUTOR & DRAWALTTAK                                                                                                    |                                                                | 7 7 9 9 9 9 20 214.00 1                                                                                                    |

| New_ShowGeneralReport                                                                                                    |    | 1            | /4   -                                        | 50% +       | 1 🗄 🔊                                  |                                                  |                        |            |            |              | Ŧ                | ē |
|----------------------------------------------------------------------------------------------------|----|--------------|-----------------------------------------------|-------------|----------------------------------------|--------------------------------------------------|------------------------|------------|------------|--------------|------------------|---|
| A                                                                                                    |    |              |                                               | <b>8</b> 5. | CMC Vinaia E<br>JOSEPH COLLEGE OF TEAC | Educational and Charitable<br>CHER EDUCATION FOR |                        |            |            |              |                  |   |
|                                                                                                    |    |              |                                               |             | Mor                                    | nthly Attendance                                 |                        |            |            |              |                  |   |
|                                                                                                    |    |              | IDD SEMESTER 2023-2024<br>OR OF EDUCATION - 3 |             |                                        |                                                  |                        |            |            | Mon          | th: October-2023 |   |
|                                                                                                    | SN | Register No. | Student Name                                  | 1 2 3 4 5 6 | 7 8 9 10 11 12 13 14                   | 15 16 17 18 19 20                                | 21 22 23 24 25 26 27 2 | 8 29 30 31 | Total Days | Present Days | Percentage       |   |
|                                                                                                    | 1  |              | AKHILA H NATR                                 | PPP         | PPPPP                                  | PPPP                                             | PPP                    | p.p.       | 19         | 19.00        | 100.00           |   |
|                                                                                                    | 2  |              | AKSHAYA T.G                                   | 8 8 9 9     | P P P P P                              | P P P P P                                        | 9 p p                  | P. P.      | 19         | 19.00        | 100.00           |   |
| 1                                                                                                    | 3  |              | AMALU K                                       | P P P P     | PPAAP                                  | PPPP                                             | PPP                    | P.P.       | 19         | 17.00        | \$2.47           |   |
|                                                                                                    | 4  |              | ANAGHA R                                      | P P P P     | PPPPP                                  | PPPP                                             | P P P                  | p. p.      | 19         | 19.00        | 100.00           |   |
|                                                                                                    | 5  |              | ANARGHA MARY                                  | 8 8 9 P     | PPPPP                                  | PPPP                                             | PPP                    | P P        | 19         | 19.00        | 100.00           |   |
|                                                                                                    | 6  |              | DONA MARIA                                    | P P P P     | PPPP                                   | PPPAA                                            | PPP                    | P P        | 19         | 17.00        | 89.47            |   |
| And a second second sec | 7  |              | JESNA JOSEIH                                  | P P P P     | PPPPP                                  | P P P P P                                        | p p p                  | P P        | 19         | 19.00        | 100.00           |   |
|                                                                                                    |    |              | LEENU MERIN THOMAS                            | P P P P     | PPPPP                                  | PPPP                                             | PPP                    | P P        | 19         | 19.00        | 100.00           |   |
|                                                                                                    | 9  |              | MARGRET BENITTA V J                           | P P P P     | PPPPP                                  | PPPP                                             | P. P. P.               | P P        | 19         | 19.00        | 100.00           |   |
|                                                                                                    | 10 |              | MEGHA MADHU                                   | PPAP        | PAPP                                   | PPPPA                                            | PPP                    | p p        | 19         | 16.00        | 84.21            |   |
|                                                                                                    | 11 |              | MINU MARY                                     | P P P P     | PPPPP                                  | PPPP                                             | PPP                    | PA         | 19         | 18.00        | 94.74            |   |
|                                                                                                    | 12 |              | NEHA BABU                                     | P P P P     | P P P P P                              | PPPP                                             | P P P                  | P P        | 19         | 19.00        | 100.00           |   |
|                                                                                                    |    |              | NIMMY ELIZABETH GEORGE                        | P P P P     | P P A P P                              | P P P P P                                        | P P P                  | P P        | 19         | 18.00        | 94,74            |   |
|                                                                                                    | 14 |              | RACHEL BERKUMON<br>REMYA P.T.                 | A P P A     |                                        | P P P P P                                        | A P P                  | P P<br>P P | 19         | 18.00        | 94.74 89.47      |   |
| 2                                                                                                    | 15 |              | RENYA PT<br>SWATHI M                          |             |                                        |                                                  | PPP                    | P P        | 19         | 19.00        | 100.00           |   |
|                                                                                                    | 17 |              | JEENA ELSA JOHN                               | PPP         | PPPP                                   | 5 5 5 5 5 5                                      | PPP                    | p p        | 19         | 19.00        | 100.00           |   |
|                                                                                                    | 18 |              | ABINA K                                       | P P P P     | PPPPP                                  | P P P P P                                        | P P P                  | P P        | 19         | 19.00        | 100.00           |   |
|                                                                                                    | 19 |              | AKILA M GEORGE                                | P P P P     | P P P P P                              | P P P P P                                        | P P P                  | AA         | 19         | 17.00        | 89.47            |   |
| COLUMN ADDRESS OF THE OWNER OF THE OWNER OWNER OWNER                                                                                                    | 20 |              | ALEENA STEPHEN                                |             | P P P P P                              | 9 P P P 2                                        | p p p                  | p p        | 19         | 19.00        | 100.00           |   |
|                                                                                                    | 21 |              | ANDU PRATHAP                                  | PPAP        | PPAAP                                  | 2 2 P P P                                        | P P P                  | PA         | 19         | 15.00        | 78.95            |   |
|                                                                                                    | 22 |              | APARNA JAIS                                   | P P P P     | P P P P P                              | PPPP                                             | PPP                    | P P        | 19         | 19.00        | 190.00           |   |
|                                                                                                    | 23 |              | ARCHANA V N                                   | PPP         | PPPPP                                  | PPPP                                             | APP                    | PP         | 19         | 19.00        | 94.74            |   |
|                                                                                                    | 24 |              | JISA MARTIN                                   | P P P P     | P P P P P                              | PPPP                                             | p p p                  | PA         | 19         | 38.00        | 94.74            |   |
|                                                                                                    | 25 |              | KAVYAMOL A B                                  | P P P P     | P P P P P                              | PPPA                                             | 9 P P                  | p. p.      | 19         | 18.00        | 94_74            |   |
|                                                                                                    | 26 |              | LAKSHMI TS TS                                 | PPPP        | PPPPP                                  | PPPP                                             | PPP                    | PP         | 19         | 19.00        | 100.00           |   |

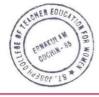

### > Time table

| New_ShowGeneralReport | 1 / 6                      | — e       | 54% +                             | c 🔊                                                                                                    |                                         |                                         |                                                                                                    | Ŧ                    | ē |
|-----------------------|----------------------------|-----------|-----------------------------------|----------------------------------------------------------------------------------------------------|-----------------------------------------|-----------------------------------------|----------------------------------------------------------------------------------------------------|----------------------|---|
|                       | *                          |           | ST. JOSEPH COLLEG                 | CMC Vimala Educational and<br>E OF TEACHER EDUC                                                                                                    |                                         | N, ERNAKULAM                            |                                                                                                    |                      | Т |
|                       | COURSE : BACHELOR OF EDUCA | TION - 2  |                                   | CLASS TIME                                                                                                    | TABLE                                   |                                         | ATTENDANCE SESSION                                                                                                    | : EVEN SEMESTER 22-2 | 3 |
|                       | SLOTS/TIME                 | SUNDAY    | MONDAY                            | TUESDAY                                                                                                    | WEDNESDA                                | THURSD                                  | FRIDAY                                                                                                    | SATURD               | 1 |
|                       |                            | SC/TN/Sec | SC/TN/Sec                         | SC/TN/Sec                                                                                                    | SC/TN/Sec                               | SC/TN/Sec                               | SC/TN/Sec                                                                                                    | SC/TN/Sec            | 1 |
| 1<br>2                | 157 FOUR<br>9:1344-9:554   |           | 196087 3 - 603<br>201 - 94094 ASS | THEORY 1 - EXD<br>204.11 - ALCE<br>204.13 - ALCE<br>204.13 - ALCE<br>204.13 - ALCE<br>204.13 - ALCE<br>204.13 - EXD<br>204.13 - EXD<br>204.14 - EXD<br>204.14 - EXD<br>204.15 - EXD<br>204.15 - | THEORY 1 - EQU<br>2020 - SOX<br>NATHEW- | THEORY 1 - EQU<br>201 - ANJ<br>CLEETUS- | THEORY 1 – EXD<br>3055 11 – ALCE<br>3055 11 – ALCE<br>3055 11 – ALCE<br>3055 11 – ALCE<br>3055 11 – EDU<br>3051 12 – EDU<br>3051 12 – EDU<br>3 |                      |   |
|                       |                            |           |                                   |                                                                                                    |                                         |                                         |                                                                                                    |                      |   |

# Screenshots of Service and Payroll Administrative Repository for Kerala (SPARK)

| (Aller)        | Service and Payroll Administrative Repository for Kerala |                              |                        |                    |             |                     |                                             |  |  |
|----------------|----------------------------------------------------------|------------------------------|------------------------|--------------------|-------------|---------------------|---------------------------------------------|--|--|
|                |                                                          |                              | Establishment Interfac | e                  |             |                     | di a di di di di di di di di di di di di di |  |  |
|                | Source share the second                                  | Dash Board                   | Download Android App   | Download iOS App   | User Manual | Annual Confidential | Report                                      |  |  |
| Administration | Service Matters                                          | Salary Matters               | Income Tax             | Accounts           |             | Queries             | Sign Out                                    |  |  |
|                |                                                          |                              |                        |                    |             |                     |                                             |  |  |
|                |                                                          |                              | Login Details of a U   | er                 |             |                     |                                             |  |  |
|                |                                                          |                              |                        |                    |             |                     |                                             |  |  |
|                | User Code or PEN 74                                      | 48054 Go                     |                        |                    |             |                     |                                             |  |  |
|                |                                                          |                              |                        |                    |             | 1. A.               |                                             |  |  |
|                | User Present Details                                     |                              | (a. 176).              | Details during a p |             | im 3 months)        |                                             |  |  |
|                | Employee Name                                            | MARY CHRISTINA T J           | Period                 | From               | To          | Go                  |                                             |  |  |
|                | Present Department                                       | Education (Collegiate)       |                        |                    |             |                     |                                             |  |  |
|                | Present Office                                           | ST JOSEPH COLLEGE OF TEA     | CHER                   |                    |             |                     |                                             |  |  |
|                |                                                          | EDUCATION FOR WOMEN          |                        |                    |             |                     |                                             |  |  |
|                | Designation                                              | LDC HG (8 Yrs Not Qualified) |                        |                    |             |                     |                                             |  |  |
|                | Superannuation Date                                      | 31/12/2038                   |                        |                    |             |                     |                                             |  |  |
|                | Access Privilege                                         | IDEP                         |                        |                    |             |                     |                                             |  |  |
|                | User Creation Date                                       | 18/06/2022                   |                        |                    |             |                     |                                             |  |  |
|                | Active User or Not ?                                     | Y                            |                        |                    |             |                     |                                             |  |  |
|                | Last Login Time                                          | 21/12/2022 14:21-27          |                        |                    |             |                     |                                             |  |  |
| R WOME         |                                                          |                              |                        |                    |             |                     |                                             |  |  |

www.stjosephcte.in -

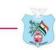

# 3. Screenshots of ERP Module detailing about Finance andAccounts

#### > Fee Details of Students

| ← → C                          | cims.masterso                    | fterp.in/         | StudentLedger/StudentLedger                     |                             |             |                               | Q                 | ☆            | ם ו נ          |   | )   |
|--------------------------------|----------------------------------|-------------------|-------------------------------------------------|-----------------------------|-------------|-------------------------------|-------------------|--------------|----------------|---|-----|
| https://www.g                  | google Ġ M Gm                    | iail 🔼            | YouTube 🔗 Maps 互 Network                        | Authentica                  | S 1         | ou are signed in as 🛛 🔇       | N-LIST: Natior    | nal Lib      | ERP            |   |     |
| IO, DINIMOL JACOB              | Academic->Fees Reports->Fees Rep | ort-+Student Ledg | per                                             |                             |             | 盦 ST. JOSEPH COLLEG           | E OF TEACHER EDUC | ATION FOR WO | MEN, ERNAKULAM |   | * 0 |
| king Date: 03/01/2024<br>nter: | Student Search                   | Г                 |                                                 |                             |             |                               |                   |              |                |   |     |
| 6                              | Session                          |                   | 2023-2024                                       | ~                           | Search By * | Student Name                  |                   |              |                | ~ |     |
|                                | ense input                       |                   | ADILA FIROZ → MAFIROZKHAN → 4943774→→BACHEI     | OR OF EDUCATI Q             |             |                               |                   |              |                |   |     |
|                                | <<br>Student Details             | _                 |                                                 |                             |             |                               |                   |              |                |   |     |
| nission <                      | Student Id                       |                   | 4943774                                         | Mother Name                 |             |                               |                   |              | R              |   |     |
| t Reports s                    | Student Name                     |                   | ADILA FIROZ                                     | Father Name                 |             | M A FIROZKHAN                 |                   |              |                |   |     |
| eports <                       | Admission Status<br>Address      |                   | ADM<br>KALLUKULATHINGAL (H); ERAMAM VETTUKAADU; | PinCode<br>Sub Caste        |             | 683110                        |                   |              |                |   | 1   |
| agration <                     | <<br>City                        |                   | MUPPATHADAM P.O; MUPPATHADAM; ALUVA 683110      | BithPlace                   |             | M.A., I HOSPITAL, FRNAKIJI AM |                   |              |                |   |     |
|                                | State                            |                   | Kerala                                          | BankName<br>BankAccountNo   |             | н<br>1 - 5                    |                   |              |                |   |     |
| xcel Data 🤇                    | Student Mobile No                |                   | 9947094650                                      | CurrentFeeType              |             | REGULAR                       |                   |              |                |   |     |
|                                | Parent Mobile No<br>PhoneNo      |                   | 8547536686                                      | Current Session             |             | 2023-2024                     |                   |              |                |   |     |
|                                | Email                            |                   | hermesquill21@gmail.com                         | CurrentClass<br>StudentType |             | BACHELOR OF EDUCATION - 1     |                   |              |                |   |     |
|                                | DOB                              |                   | 19/06/2001<br>OBC                               | Medjum                      |             | ENGLISH                       |                   |              |                |   |     |
|                                | District                         |                   | Ernakulam                                       | Concession                  |             | 2                             |                   |              |                |   |     |

|                     | mastersofterp.ir                                                | I/StudentLet                                                   | iger/stude                               | Inceuger                                                                  |                                                                           |              |            |                |              |            | २ ☆                  | Ď                                  |          | Û |
|---------------------|-----------------------------------------------------------------|----------------------------------------------------------------|------------------------------------------|---------------------------------------------------------------------------|---------------------------------------------------------------------------|--------------|------------|----------------|--------------|------------|----------------------|------------------------------------|----------|---|
| ttps://www.google G |                                                                 | YouTube                                                        | 💡 Maps                                   | 5 Netwo                                                                   | rk Authentica 🕻                                                           | ) <b>5</b> Y | ou are sig | ned in as      | 6            | N-LIST: Na | ational Lib          | 📙 ERP                              |          |   |
|                     | EID/Registration                                                | , -                                                            |                                          |                                                                           | Gender                                                                    |              |            | EMALE          |              |            |                      |                                    |          |   |
|                     | Student Remark                                                  |                                                                |                                          |                                                                           | Aadhar Num                                                                | ber          | 33         | 398228592      | 4            |            |                      |                                    |          |   |
|                     |                                                                 | -                                                              |                                          |                                                                           | TC Issue                                                                  |              | : N        | D              |              |            |                      |                                    |          |   |
|                     | Bus Stop Name                                                   |                                                                |                                          |                                                                           | TC Number                                                                 |              |            |                |              |            |                      |                                    |          |   |
|                     | Bus Route Name                                                  |                                                                |                                          |                                                                           | Admission T                                                               | ype          |            |                |              |            |                      |                                    |          |   |
|                     | Hostel Name                                                     | : <b>-</b>                                                     |                                          |                                                                           |                                                                           |              |            |                |              |            |                      |                                    |          |   |
|                     | * Show Admission                                                | n Fees Details (To                                             | tal Applicable,                          | Total Paid, Tota                                                          | al Balance).                                                              |              |            |                |              |            |                      |                                    |          | 1 |
|                     |                                                                 |                                                                |                                          | 10000                                                                     |                                                                           | 1            |            |                |              |            |                      |                                    |          |   |
|                     | Course                                                          | Total<br>Amount                                                | GOI<br>Applicable                        | GOI GOI<br>Paid Bala                                                      |                                                                           | Stud.Paid    | Adjusted   | Excess         | Refund       | Concession | Stud.Balance         | Tot.Bal<br>(incl.GOI)              | ^        |   |
|                     | Course<br>BACHELOR OF<br>EDUCATION - 1                          | Amount 26121.00                                                |                                          |                                                                           | ance Stud.Applicable                                                      | Stud.Paid    | Adjusted   | Excess<br>0.00 | Refund       | Concession | Stud.Balance         |                                    | <b>^</b> |   |
|                     | BACHELOR OF                                                     | Amount 26121.00                                                | Applicable                               | Paid Bala                                                                 | ance Stud.Applicable                                                      |              |            |                | , arrest sta |            |                      | (incl.GOI)                         | ^        |   |
|                     | BACHELOR OF<br>EDUCATION - 1<br>Total                           | Amount 26121.00                                                | Applicable                               | Paid Bala                                                                 | ance Stud.Applicable                                                      | 0.00         | 0.00       | 0.00           | 0.00         | 0.00       | 26121.00             | (incl.GOI)<br>26121.00             | *<br>*   |   |
|                     | BACHELOR OF<br>EDUCATION - 1<br>Total                           | Amount<br>26121.00<br>26121.00                                 | Applicable           0 00           0.00 | Paid         Bala           0.00         0.00           0.00         0.00 | Stud Applicable           2612100           2612100                       | 0.00         | 0.00       | 0.00           | 0.00         | 0.00       | 26121.00             | (incl.GOI)<br>26121.00             | ×        |   |
|                     | BACHELOR OF<br>EDUCATION - 1<br>Total<br>*<br>* Show only admit | Amount<br>26121.00<br>26121.00                                 | Applicable 0.00 0.00 stallment recei     | Paid         Bala           0.00         0.00           0.00         0.00 | Stud Applicable           0         26121 00           0         26121 00 | 0.00         | 0.00       | 0.00           | 0.00         | 0.00       | 26121.00<br>26121.00 | (incl.GOI)<br>26121.00<br>26121.00 | *<br>*   |   |
|                     | BACHELOR OF<br>EDUCATION - 1<br>Total                           | Amount<br>26121.00<br>26121.00                                 | Applicable 0.00 0.00 stallment recei     | Paid         Bala           0.00         0.00           0.00         0.00 | Stud Applicable           2612100           2612100                       | 0.00         | 0.00       | 0.00           | 0.00         | 0.00       | 26121.00<br>26121.00 | (incl.GOI)<br>26121.00             | ×        |   |
|                     | BACHELOR OF<br>EDUCATION - 1<br>Total<br>*<br>* Show only admit | Amount<br>26121.00<br>26121.00<br>ission and next in<br>Receip | Applicable 0.00 0.00 stallment recei     | Paid         Bala           0.00         0.00           0.00         0.00 | Stud Applicable           0         26121 00           0         26121 00 | 0.00         | 0.00       | 0.00           | 0.00         | 0.00       | 26121.00<br>26121.00 | (incl.GOI)<br>26121.00<br>26121.00 | • •      |   |

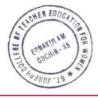

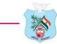

# Screenshot of EXACT- Accounting Software

| Exact Account **      |                                           |                         |   |                                |                 |                   |             |               |   |  |
|-----------------------|-------------------------------------------|-------------------------|---|--------------------------------|-----------------|-------------------|-------------|---------------|---|--|
| pening Bal            | · · · · · · · · · · · · · · · · · · ·     | 735.00                  |   |                                | of Teacher Educ | ation for Wom     |             | am.           |   |  |
|                       | Head                                      | Sub Head                |   | Rt/Vr No Nar                   |                 | Receipt           | Payment     |               |   |  |
| 6-11-2012             | Membership Fee                            | Membership fe           | e | Mer                            | mbership fee of | 20500.00          |             |               |   |  |
|                       |                                           |                         |   |                                |                 |                   |             |               |   |  |
|                       |                                           |                         |   |                                |                 |                   |             |               |   |  |
|                       |                                           |                         |   |                                |                 |                   |             |               |   |  |
|                       |                                           |                         |   |                                |                 |                   |             |               |   |  |
|                       |                                           |                         |   |                                |                 |                   |             |               |   |  |
|                       |                                           |                         |   |                                |                 |                   |             |               |   |  |
|                       |                                           |                         |   |                                |                 |                   |             |               |   |  |
|                       |                                           |                         |   |                                |                 |                   |             |               |   |  |
|                       |                                           |                         |   |                                |                 |                   |             |               |   |  |
| ECEIPT                | S PAY                                     | MENTS                   |   | 1                              |                 |                   |             |               |   |  |
| ECEIPT                |                                           | MENTS                   |   |                                |                 |                   |             |               |   |  |
|                       |                                           | MENTS<br>Cash Balance : | _ | 31,735                         | 5.00            | □ Transaction Mod | le          |               |   |  |
| R                     |                                           | Cash Balance :          |   | 31,735                         |                 |                   | le          |               | _ |  |
|                       | <u>D</u> ate                              |                         |   |                                | 5.00            | Transaction Mod   | le          | CHEQUE        |   |  |
| R<br>E                |                                           | Cash Balance :          | F | 31,735<br>Receipt N <u>o</u> . |                 |                   | le          | CHEQUE        |   |  |
| R<br>E<br>C           | <u>D</u> ate<br><u>A</u> mount            | Cash Balance :          | F |                                | •               |                   | Je          | CHEQUE        |   |  |
| R<br>E                | <u>D</u> ate                              | Cash Balance :          | F |                                |                 |                   | le          | ○ CHEQUE      |   |  |
| R<br>E<br>C<br>E      | Date<br>Amount<br>Ledger Head             | Cash Balance :          | F |                                | v<br>v<br>New   |                   | le          | ○ CHEQUE      | _ |  |
| R<br>E<br>C<br>E<br>I | <u>D</u> ate<br><u>A</u> mount            | Cash Balance :          | F |                                | •               |                   | le <u> </u> | ← CHEQUE      |   |  |
| R<br>E<br>C<br>E<br>I | Date<br>Amount<br>Ledger Head<br>Sub Head | Cash Balance :          | F |                                | v<br>v<br>New   |                   | le          | CHEQUE        |   |  |
| R<br>E<br>C<br>E      | Date<br>Amount<br>Ledger Head             | Cash Balance :          | F |                                | v<br>v<br>New   |                   | je<br>Save  | CHEQUE  Close |   |  |

> Screenshot of COMPTES - Accounting Software

| C Comptes   Receipt/Paym         | ent × +                        |                   |        | - 🗆 X                                                   |
|----------------------------------|--------------------------------|-------------------|--------|---------------------------------------------------------|
| ← → C ekmcm                      | c.comptes.in/ReceiptAndPayment |                   |        | ☆ 🖸   🖬 🛞 Paused 🗄                                      |
| COMPTES<br>Accounting simplified | CMC Vimala Province Ernakulam  | Unit ST. JOSEPH 0 | COLLEG | e of teacher education for women-b.ed ernak 🧹 🔋 🖂 🌲     |
| >                                |                                |                   |        | stjosephcollege 🥊 🗸 🗸                                   |
| RECEIPTS                         | PAYMENTS                       | LIST TRANSACTION  |        |                                                         |
|                                  | 158,001.75                     |                   |        | in 15-03 2023 →                                         |
| Amount *                         |                                |                   |        | Voucher No.                                             |
|                                  |                                | Am                | ount   | Voucher No.                                             |
| Head *                           |                                |                   |        | Sub Head *                                              |
| <b>c</b> ;                       |                                | ~                 | +      | <ul> <li>✓ +</li> </ul>                                 |
| Narration                        |                                |                   |        | Transaction mode:  Cash () Cheque/Transfer/DD           |
| Add an attachm                   | ient                           |                   |        | Activate Windows<br>Go to Settings to activate Windows. |

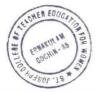

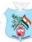

### 4. Screenshots of ERP Module detailing about Student Admissionand Support

#### **ADMISSION**

#### > ERP Enrol Portal

| ← → C                       | online.co.in/Registra    | tion/Apply/SJCTE                    | _                    |      |                                  |               |                      | e          |            | Ð     | ٢ | : |
|-----------------------------|--------------------------|-------------------------------------|----------------------|------|----------------------------------|---------------|----------------------|------------|------------|-------|---|---|
| S https://www.google G      | M Gmail 🖸 You            | Tube 💡 Maps                         | S Network Authentica |      |                                  | EDUCATIO      |                      |            | N, ERNA    |       |   |   |
| ONLI                        | NE                       |                                     | Kovilvattom Rd,      | Near | MG Road, Kaci<br>Online Registra |               | Kochi, I             | Kerala 68  | 2035       |       |   |   |
|                             | STRATI                   | ON                                  |                      |      |                                  | User<br>Passw | Vame*<br>vord*       |            |            |       |   | 5 |
| NOW OPEN FO                 | R REGISTRATION           | ~                                   |                      |      |                                  | Confi         | rm Pass              | sword*     |            |       |   |   |
| NOTICE<br>IMPORTANT DATES F | OR ONLINE REGISTRATION/A | PPLICATION 2024                     |                      |      |                                  | Mobi<br>Email | le Num<br>Id         | ber*       | -          | -     |   |   |
| MASTER OF EDUC              | ation - 1                | Starts from 01/11/2023 1<br>11:59PM | 2:00PM to 31/12/2023 |      |                                  | Don't h       | ave Em               | ail then C | ick here C | reate |   |   |
| BACHELOR OF ED              | UCATION - 1              | Starts from 01/10/2023 1<br>11:59PM | 2:00AM to 02/11/2023 |      |                                  | Gmail A       | Account<br>o to Logi |            | REGISTI    | ER    |   |   |

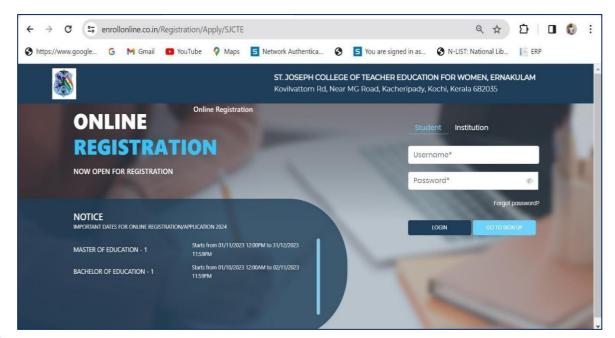

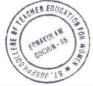

### Screenshots of MGU CAP Admission Portal

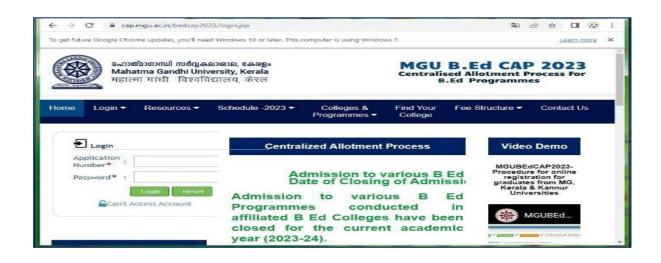

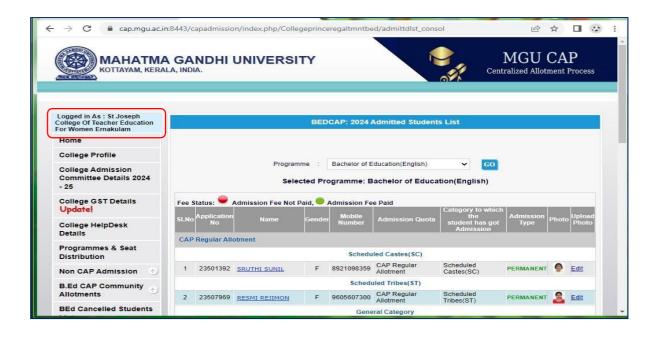

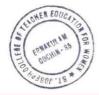

# Screenshots of ERP Module detailing about Student Support

#### > Interactive Teaching Learning Environment (ITLE)

✤ Syllabus and Teaching Plan

AER ED

| ← → C                                                                                                    | cims.mast  | ersofter                             | o.in/ITLE/Vie                                                                                                    | ewSyllabus/li                                      | ndex               |                                                    |                       |                             | Q                          | ☆        | Ð          | 坐       | Minimiz | e          | :                  |
|----------------------------------------------------------------------------------------------------|------------|--------------------------------------|----------------------------------------------------------------------------------------------------|----------------------------------------------------|--------------------|----------------------------------------------------|-----------------------|-----------------------------|----------------------------|----------|------------|---------|---------|------------|--------------------|
| https://www.google                                                                                                    | GM         | Gmail                                | 📴 YouTub                                                                                                    | e 💡 Maps                                           | s 5 Network        | Authentica                                         | 0                     | S You are signed in as      | S N-LIST:                  | Nationa  | il Lib     | 📑 ERP   |         |            |                    |
| 200                                                                                                    | 🔳 📕 Ава те | Favourite                            |                                                                                                    |                                                    |                    |                                                    | Ŵ                     | ST. JOSEPH COLLEGE OF TEACH | IER EDUCATION              | FOR WO   | MEN, ERNAK | ULAM    |         | <b>#</b> © | į                  |
| Hello, DINIMOL JACOB<br>Session: 23-24<br>Norking Date: 17/01/2024                                                                                                | Syllabus   | And Teaching                         | ) Plan > Syllabus                                                                                                    | > View Syllabus                                    |                    |                                                    |                       |                             |                            |          |            |         |         |            |                    |
| Counter: (0)                                                                                                    | Note       | : * Marked F                         | ields Are Mandat                                                                                                    | oryl                                               |                    |                                                    |                       |                             |                            |          | BA         | ск то w | ORKAREA | · _        |                    |
| v2.0.4 (Release Notes)<br>🗗 🚯                                                                                                    | Basic G    | Course : *                           |                                                                                                    | BACHELOR OF                                        | EDUCATION          |                                                    | ×                     | Course : *                  | BACHELOR OF                | EDUCAT   |            |         |         |            | 0                  |
|                                                                                                    |            |                                      |                                                                                                    |                                                    |                    | s                                                  | 1019                  | Cancel                      |                            |          |            |         |         |            |                    |
| arch Menu O                                                                                                    | _          |                                      |                                                                                                    |                                                    |                    |                                                    |                       |                             |                            |          |            |         |         |            |                    |
|                                                                                                    | Show 1     | io 🗸 en                              | nes                                                                                                    |                                                    |                    |                                                    |                       |                             |                            |          | Search:    |         |         |            |                    |
|                                                                                                    | Show 1     |                                      | tries                                                                                                    | SUB                                                | BJECTNAME          |                                                    | П                     |                             | VIEW SYLLAE                | ius      | Search:    |         |         | 11         | ALC: NO            |
| shboard <                                                                                                    | SR         | NO Li                                |                                                                                                    |                                                    | BJECT NAME         | M TEACHER (TH)                                     |                       |                             | VIEW SYLLAE                |          | Search:    |         |         |            |                    |
| shboard <                                                                                                    | SR         | NO 11                                | EDU 105 12 - LE<br>3.00                                                                                              | EARNING TO FUN                                     | ICTION AS MALAYALA |                                                    | 2                     |                             | View Syllab                | us       | Search:    |         |         |            |                    |
| ishboard < vnfiguration < vurse/Subject <                                                                                                    | SR         | NO Li                                | EDU 105 12 - LE<br>3.00                                                                                              | EARNING TO FUN                                     |                    |                                                    | 2                     |                             | NATURA PROVIDE             | us       | Search:    |         |         |            |                    |
| nshiboard < ontiguration < ourse/Subject < vilabus And Teaching Plan <                                                                                            | SR         | NO Jii<br>11<br>12<br>13             | EDU 105.12 - LE<br>3.00<br>EDU 105.16 - LE<br>3.00                                                                   | EARNING TO FUN<br>EARNING TO FUN                   | ICTION AS MALAYALA | TICS TEACHER (T                                    | -<br>H) -             |                             | View Syllab                | us       | Search:    |         |         |            |                    |
| eshboard < br/> onliguration < br/> xurse/Subject < r/labus And Toaching Plan < r/labus And Toaching Clan < r/labus And Toaching Clan < r/labus And Toaching Clan | SR         | NO Jà<br>11<br>12<br>13<br>14        | EDU 105.12 - LE<br>3.00<br>EDU 105.16 - LE<br>3.00<br>EDU 105.18 - LE<br>(TH) - 3.00                                 | EARNING TO FUN<br>EARNING TO FUN<br>EARNING TO FUN | ICTION AS MALAYALA | TICS TEACHER (T<br>SCIENCE TEACHE                  | -<br>H) -<br>R        |                             | View Syllab                | us<br>us | Search:    |         |         |            |                    |
| anch Menu Q<br>asshboard C<br>ontiguration C<br>ourse/Subject C<br>vilabus And Teaching Plan C<br>nline Assessment C<br>Library C<br>ommunication C               | SR         | NO JA<br>111<br>12<br>13<br>14<br>15 | EDU 105.12 - LE<br>300<br>EDU 105.16 - LE<br>300<br>EDU 105.18 - LE<br>(TH) - 3.00<br>EDU 105.17 - LE<br>(TH) - 3.00 | EARNING TO FUN<br>EARNING TO FUN<br>EARNING TO FUN | ICTION AS MALAYALA | TICS TEACHER (T<br>SCIENCE TEACHE<br>SCIENCE TEACH | -<br>H) -<br>IR<br>ER |                             | View Syllat<br>View Syllat | 45       | Search:    |         |         |            | Sportage Early 101 |

| ← → C                                                     | cims.mast      | tersofterp.in/ITLE/\                       | /iewSyllabus/Inc       | dex                                   |              |                   |               | Q           | ☆         | Ð        | l a | L 🛛       | 0  | :  |
|-----------------------------------------------------------|----------------|--------------------------------------------|------------------------|---------------------------------------|--------------|-------------------|---------------|-------------|-----------|----------|-----|-----------|----|----|
| S https://www.go                                          | ogle G 🛛 M     | 🕯 Gmail 🛛 🖸 YouTu                          | ube 💡 Maps             | S Network Authe                       | entica 🧯     | You are si        | igned in as   | 🕄 N-LIS     | T: Natior | ial Lib  |     | RP        |    |    |
|                                                           |                | Faxourite                                  |                        |                                       |              | 1 ST. JOSEPH COLI | EGE OF TEACHE | R EDUCATIO  | N FOR WO  | MEN, ERM |     | A (A)     | *  | 0  |
| Hello, DINIMOL JA<br>Session: 23-24<br>Working Date: 17/0 |                | CHELOR OF EDUCATION<br>TEACHER (TH) - 3.00 | - 1 - EDU 105 16 - LE/ | ARNING TO FUNCTION                    | Attachment   |                   |               |             |           | Action   |     |           |    | l  |
| Counter: (0)                                              |                |                                            |                        |                                       | 105- syllabu | s.pdf             |               |             |           | ł        |     | O WORK AR | EA |    |
| v2.0.4 (Release No<br>다                                   |                |                                            |                        |                                       |              |                   |               |             | 1         | 🛓 Report |     |           | ×  | ٠  |
|                                                           | Show 10 🗸 enti | ries                                       |                        |                                       |              |                   |               | Search:     |           |          |     |           |    |    |
| Search Menu                                               | Unit No.       | L Unit Name                                | Topic No.              | Topic Name                            | 11           | Description       | 11            | Number Of L | ectures R | equired  | t - | _         | _  | a  |
| 120000000000000000000000000000000000000                   | 1              | Module 1                                   | 1                      | Maxims of Learnin                     | g            |                   |               | 3           |           |          |     |           |    |    |
| Dashboard                                                 | 1              | Module 1                                   | 3                      | Methods                               |              |                   |               | 8           |           |          |     |           |    |    |
| Configuration                                             | 1              | Module 1                                   | 2                      | Approaches-Teach<br>Vs Learner Center |              |                   |               | 4           |           |          |     |           |    |    |
| Course/Subject                                            | ~              |                                            |                        |                                       |              |                   |               |             | Previous  | 1 Nex    | t   |           |    |    |
| Syllabus And Teachin                                      |                |                                            |                        |                                       |              |                   |               |             |           | CI       | DSB |           |    | ů  |
| Online Assesment                                          | <              | (TH) - 3.00                                | CLANNING IN LONG       | USA OS INI NIVE SSIEDI                | OL ILIGUILIS |                   |               | View Sys    | labus     |          |     |           |    | ţs |
|                                                           | *              | 14 EDU 105.17 -<br>(TH) - 3.00             | LEARNING TO FUNC       | TION AS PHYSICAL SCIEN                | ICE TEACHER  |                   |               | View Syl    | labus     |          |     |           |    |    |
| Communication                                             |                | 15 EDU 105.19 -<br>- 3.00                  | LEARNING TO FUNC       | TION AS SOCIAL SCIENCE                | TEACHER (TH  | 0                 |               | View Sys    | labus     |          |     |           |    |    |
| THEE Masters                                              |                | 16 EDU 107.2 - F                           | PEDAGOGIC PRACTIC      | CAL (PR) - 4.00                       |              |                   |               | View Svi    | abus      |          |     |           |    |    |

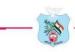

### Lecture Notes

| ps://www.googl  | e G                                        | M Gmail             | YouTube               | Maps                 | 5 Network A               | uthentica | 0       | 5 You are | signed in as     | S N-LIST: N | Vational Lib | ERP |         |      |
|-----------------|--------------------------------------------|---------------------|-----------------------|----------------------|---------------------------|-----------|---------|-----------|------------------|-------------|--------------|-----|---------|------|
| ate: 17/01/2024 | Syllabus And Teaching                      | Plan + Syllabus + V | iew Lecture Plan      |                      |                           |           |         |           |                  |             |              |     |         | 23 2 |
| ase Notes)      | Note : " Marked Is Marr<br>Basic Course: " | datory I            | BACRELOR O            | EDUCATION            |                           | ~         |         |           |                  |             |              |     |         |      |
|                 | Course : *                                 |                     | BACHELOR O            | EDUCATION - 1        |                           | ~         |         |           |                  |             |              |     |         |      |
| 9               | Show 10 🗸 ent                              | vies                |                       |                      |                           |           | Search: |           |                  |             |              |     |         | _    |
| 4               | \$r.No                                     | Subject             |                       |                      |                           |           |         |           | Teacher Name     |             |              | Vie |         |      |
| · · · · ·       | 1                                          |                     | OF EDUCATION - 1 - ED | J 102 - CHILDHOOD AN | ND GROWING UP (TH) - 5.00 |           |         |           | ADMIN            |             |              |     | tew     |      |
| set <           | 2                                          | BACHELOR            | OF EDUCATION - 1 - ED | J 102 - CHILDHOOD AN | ND GROWING UP (TH) - 5.00 |           |         |           | ALICE JOSEPH     |             |              | -   |         |      |
| Teaching Plan < | 3                                          | BACHELOR            | DF EDUCATION - 1 - ED | J 102 - CHILDHOOD AM | ND GROWING UP (TH) - 5.00 |           |         |           | MARIN JOSE       |             |              |     |         |      |
|                 | 4                                          | BACHELOR            | OF EDUCATION - 1 - ED | J 102 - CHILDHOOD AN | ND GROWING UP (TH) - 5.00 |           |         |           | BETTYPJ          |             |              |     | kw      |      |
| on <            | 5                                          | BACHELOR            | DF EDUCATION - 1 - ED | J 102 - CHILDHOOD AN | ND GROWING UP (TH) - 5.00 |           |         |           | JOSEPHINE JOSEPH |             |              |     | k.w     |      |
| , «             | 6                                          | BACHELOR            | OF EDUCATION - 1 - ED | J 102 - CHILDHOOD AN | ND GROWING UP (TH) - 5.00 |           |         |           | BINDU JOSEPH     |             |              |     | lew     |      |
| 3               | 7                                          | BACHELOR            | OF EDUCATION - 1 - ED | J 102 - CHILDHOOD AN | ND GROWING UP (TH) - 5.00 |           |         |           | JOBY JOY KURIAN  |             |              |     | iew     |      |
|                 | 8                                          | BACHELOR            | OF EDUCATION - 1 - ED | J 102 - CHILDHOOD AN | ND GROWING UP (TH) - 5.00 |           |         |           | DINIMOL JACOB    |             |              |     | heave _ |      |
|                 | 9                                          | BACHELOR            | OF EDUCATION - 1 - ED | 102 - CHILDHOOD AN   | ND GROWING UP (TH) - 5.00 |           |         |           | SICILY A A       |             |              |     | henv    |      |
|                 | 10                                         | BACHELOR            | OF EDUCATION - 1 - ED | J 102 - CHILDHOOD AM | ND GROWING UP (TH) - 5.00 |           |         |           | SUI JOHN         |             |              |     |         |      |
|                 | Showing 1 to 10 of 432                     | ontries             |                       |                      |                           |           |         |           |                  |             |              | 1.3 | 2       |      |

| h Menu            |                                       |                                 |                                            |                                 |              |                 |                      |                      |                         |        | × |      |
|-------------------|---------------------------------------|---------------------------------|--------------------------------------------|---------------------------------|--------------|-----------------|----------------------|----------------------|-------------------------|--------|---|------|
| board             |                                       | JOBY JOY KURIA<br>BACHELOR OF E | AN<br>DUCATION - 1 - EDU 105.              | 16 - LEARNING TO F              | UNCTION AS N | IATHEMATICS TEA | CHER (TH) - 3.00     |                      |                         |        |   |      |
| iguration         | Show 10 🗸                             | entries                         |                                            |                                 |              | Search:         |                      | 1                    |                         |        |   | View |
| irse/Subject      | Topic Name                            | Unit Name                       | Description                                | Syllabus Name                   | Weblink      | Class Time      | Date Of<br>Uploading | Allotted<br>Lectures | Date Of HOD<br>Approval | STATUS |   | View |
| abus And Teaching |                                       |                                 |                                            | BACHELOR OF                     |              | 12:00 AM        | 1900-01-01           | 4                    | 1900-01-01              | Active |   | View |
| ne Assesment      | Approaches-<br>Teacher<br>Centered Vs | Module 1                        | Old –     Instruction                      | EDUCATION - 1 -<br>EDU 105.16 - |              | 12.00 AM        | 00:01                | 4                    | 00:01                   | ACTIVE |   | View |
| ibrary            | Learner<br>Centered                   |                                 | Paradigm: An<br>educational<br>institution | LEARNING TO<br>FUNCTION AS      |              |                 |                      |                      |                         |        |   | View |
| mmunication       |                                       |                                 | exists <u>to</u>                           | MATHEMATICS<br>TEACHER (TH) -   |              |                 |                      |                      |                         |        |   | View |
| E Masters         |                                       |                                 | provide<br>instruction                     | 3.00                            |              |                 |                      |                      |                         |        | - | View |
| ports             |                                       |                                 |                                            |                                 | Previous     | 1 Next          |                      |                      |                         |        |   | View |

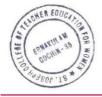

#### > Feedback

| ← → C                                    | cims.mastersofte                      | p.in/Feedback/FeedbackAnalysis/Index               |            | cims.mas           | tersofterp.in/CommonRep                                                      | ort/New_ShowGeneralReport?                                                                                      |
|------------------------------------------|---------------------------------------|----------------------------------------------------|------------|--------------------|------------------------------------------------------------------------------|----------------------------------------------------------------------------------------------------|
| https://www.                             | google 🥝 M Gmail                      | 💿 YouTube 🛛 🍳 Maps 🛛 🔄 Network Authentica          | c 1        | / 2                | - + \\$                                                                      | ± ē                                                                                                    |
| Ielio, DINIMOL JACOB<br>Session: 23-24   | Feedback > Report > Feedback Analysis |                                                    | 8          | 8                  | CMC Vimala Educational a<br>ST. JOSEPH COLLEGE OF TEACHER EDU                |                                                                                                    |
| Vorking Date: 18/01/2024<br>counter: (0) | Note : " Marked is Mandatory I        |                                                    | Subjec     | Name : CONTEMP     | ORARY INDIA AND EDUCATION                                                    |                                                                                                    |
| 2.0.4 (Release Notes)                    | Feedback *                            | Student teacher Subject Feedback 23-24 Odd semeste | ~          | 100                |                                                                              |                                                                                                    |
| • •0                                     | Academic Session *                    | 2023-2024                                          | ~          | 98.3               | <b>98.32</b> 98.32 99.16 98.74 98.32                                         | 99.58 98.74 97.47 99.58 99.58                                                                                   |
|                                          | Basic Course *                        | BACHELOR OF EDUCATION                              | ~          | 80 -               |                                                                              |                                                                                                    |
| ster                                     | Course *                              | BACHELOR OF EDUCATION - 1                          | ~          | 60                 |                                                                              |                                                                                                    |
| nsaction                                 | < Section                             | Please select Section                              | Percentado |                    |                                                                              |                                                                                                    |
| iorts                                    | < Teacher / Faculty *                 | SMITHA JOSE                                        | Parc       | 40                 |                                                                              |                                                                                                    |
|                                          | Report Format                         |                                                    | ~          | 20 -               |                                                                              |                                                                                                    |
|                                          | Contracting and Contracting           | Format 1                                           | ~          | 20                 |                                                                              |                                                                                                    |
|                                          |                                       | Export to Excel Report Pin Chart Graph Cancol      |            | 0                  |                                                                              |                                                                                                    |
|                                          |                                       |                                                    |            |                    | Qu                                                                           | estion                                                                                                    |
|                                          |                                       |                                                    |            |                    | assroom Management                                                           | Feedback and Guidance knowledge of the     Subject     Relationship with     Subject     Technology Integration |
|                                          |                                       |                                                    |            | Tra<br>Tra<br>Ew   | gical Content Punctuality<br>ansparency in<br>aluation Values and Principles | Students Technology Integration                                                                                 |
|                                          |                                       |                                                    |            |                    | 9092 ODD AD                                                                  |                                                                                                    |
|                                          |                                       |                                                    |            | _                  |                                                                              |                                                                                                    |
|                                          |                                       |                                                    |            |                    |                                                                              |                                                                                                    |
|                                          |                                       |                                                    | Sublec     | t Name : FI FMFNTA | ARY FOLICATION                                                               |                                                                                                    |

# Screenshot of Library Website

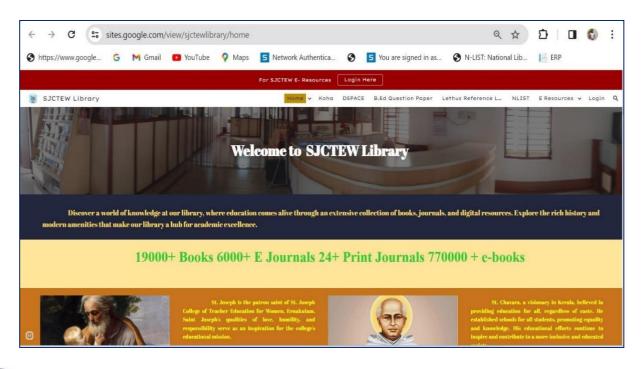

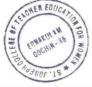

## 5. Screenshots of ERP Module detailing about Examination

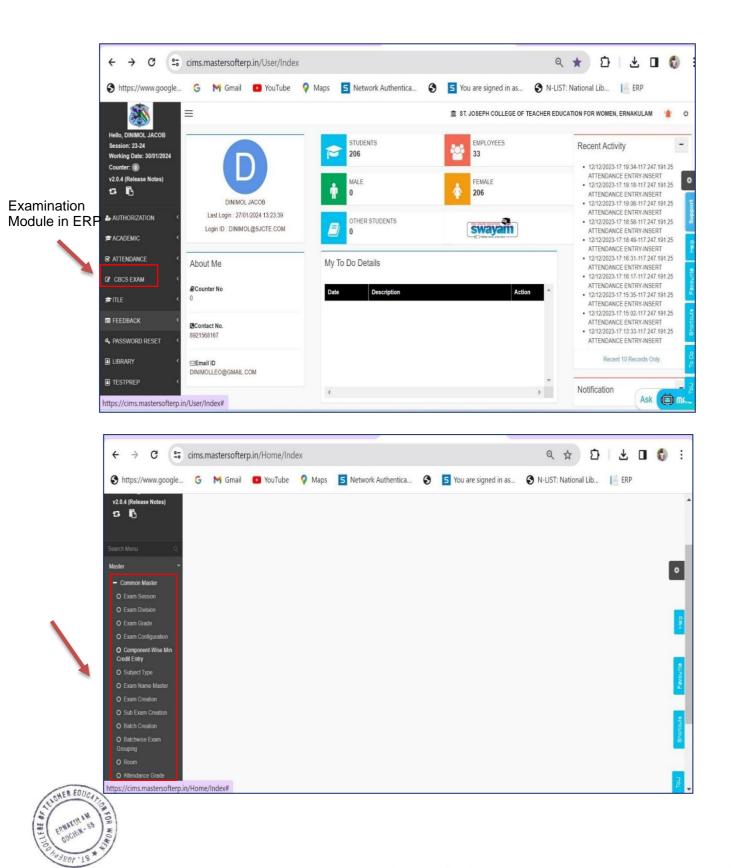

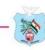

# **Screenshots – MGU Examination Portal**

### > Exam Registration

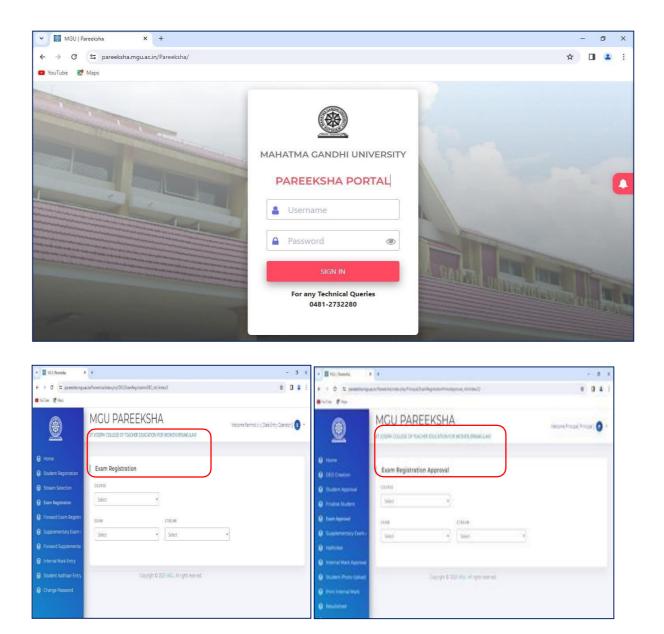

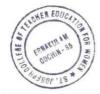

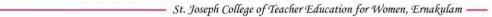

### Internal Mark Entry

| 👻 📓 MEJ   Parescha 💦 👂           | x +                                                            |                                 | - 9 ×                 | v 🔠 Müstifaneiste                 | x +                                                      |                    | - (                            |
|----------------------------------|----------------------------------------------------------------|---------------------------------|-----------------------|-----------------------------------|----------------------------------------------------------|--------------------|--------------------------------|
| ← → C 😫 pareekshamgua            | ac.n/Paresksha/index.php/DEO/InternalmarkEntryDEO_ctrl/Index/3 |                                 | x 🛛 🛓 i               | e -> 0 ti parentata               | umguacin;Pareeksha,Index.php;Principal;InternalmarkEntry | Necipal_01/Index/3 | * 0                            |
| 🛚 YouTube 🛛 🖉 Meps               |                                                                |                                 |                       | 😑 Yaulate 🛛 👹 Maja                |                                                          |                    |                                |
| ۲                                | MGU PAREEKSHA                                                  |                                 | Data Brory Operator ] | ۲                                 | MGU PAREEKS                                              |                    | trecome Princpal (Princpal ) 👩 |
| 😫 Home<br>😫 Student Registration | Internal Mark Entry                                            |                                 |                       | Ø Home                            | Internal Mark Entry Appro                                | val                |                                |
| Stream Selection                 | Programme                                                      | Evam                            |                       | DED Creation     Student Approval | Programme                                                | ban                |                                |
| Exam Registration                | Select                                                         | •Select                         | ×                     | @ Finalize Student                | Select                                                   | *Select            | *                              |
| Forward Exam Registra            | Copyright                                                      | © 2023 MGL All rights reserved. |                       | 8 Exam Approval                   |                                                          |                    |                                |
| Supplementary Exam (             |                                                                |                                 |                       | 8 Supplementary Exam              | n                                                        |                    |                                |
| Forward Supplementa              |                                                                |                                 |                       | 8 Hallicket                       |                                                          |                    |                                |
| 😫 Internal Mark Entry            |                                                                |                                 |                       | B Internal Mark Approva           |                                                          |                    |                                |
| 😫 Student Aadhaar Entry          |                                                                |                                 |                       | 8 Student Photo Uploa             | ad I                                                     |                    |                                |
| Change Password                  |                                                                |                                 |                       | Print Internal Mark               |                                                          |                    |                                |
|                                  |                                                                |                                 |                       | Resultsheet                       |                                                          |                    |                                |

# > Downloading of Hall Ticket

| 🖌 🔯 MGU   Pareeksha 💦 🗧  | < +                                                                         | -                              | ٥ | × |
|--------------------------|-----------------------------------------------------------------------------|--------------------------------|---|---|
| ← → C 🖙 pareeksha.mgu.a  | ac.in/Pareeksha/index.php/Principal/Hallticket_ctrl/index/3/                | ☆                              |   | : |
| 🖸 YouTube 👷 Maps         |                                                                             |                                |   |   |
|                          | MGU PAREEKSHA<br>ST JOSEPH COLLEGE OF TEACHER EDUCATION FOR WOMEN ERNAKULAM | Welcome Principal[ Principal ] | • |   |
| 😂 Home                   |                                                                             |                                |   |   |
| DEO Creation             | Download HallTicket & Nominal roll                                          |                                |   |   |
| 😂 Student Approval       | Exam                                                                        |                                |   |   |
| 😂 Finalize Student       | Select •                                                                    |                                |   |   |
| 😂 Exam Approval          |                                                                             |                                |   |   |
| 😂 Supplementary Exam /   |                                                                             |                                |   |   |
| 😂 Hallticket             |                                                                             |                                |   |   |
| 😂 Internal Mark Approval |                                                                             |                                |   |   |
| 😂 Student Photo Upload   |                                                                             |                                |   |   |
| 😂 Print Internal Mark    |                                                                             |                                |   |   |
| Sesultsheet              |                                                                             |                                |   |   |

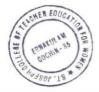

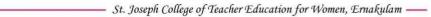

### > Question Paper Generation

| et tuture Google Chrome updates, you'll need W | indows 10 or later. This computer is using Windows 7. |                 | Learn more |
|------------------------------------------------|-------------------------------------------------------|-----------------|------------|
|                                                | Googl<br>Choose an a                                  |                 |            |
|                                                | siji antony<br>antonysiji1975@gmail.com               | Signed out      |            |
|                                                | Mary Joseph<br>stjosephcte@gmail.com                  | Signed out      |            |
|                                                | stjosephtrainingcollege@mgu.a                         | . In Signed out |            |
|                                                | librarian sjc<br>librariansjcekm@gmail.com            | Signed out      |            |
|                                                | Neena Joseph<br>neenaj7@gmail.com                     | Signed out      |            |
|                                                | Rosy Tintu M.P paulthejus@gmail.com                   | Signed out      |            |
|                                                | Dr Alice Joseph<br>josephpheena3@gmail.com            | Signed out      |            |

| futu | ire Google | e Chrome updates | , you'll need W | rindows 10 or         | later. This computer is using W | indows 7. Learn more                                                                                                    |  |  |
|------|------------|------------------|-----------------|-----------------------|---------------------------------|----------------------------------------------------------------------------------------------------|--|--|
|      | M          | Gmail            |                 | Q Search in mail      |                                 | 😤 🔹 Active ~ ⑦ 🔅 🏭 🔮 antenant                                                                                                    |  |  |
| >    | 1          | Compose          |                 | •                     | G I                             | 1-50 of 350 🔞 🔸                                                                                                    |  |  |
|      |            |                  |                 |                       | QUESTION SUPPORT1               | OTP - III SEM B.Ed 2022 Admission Regular, 2019-2021 Admissions Reappearance. 2018 Admissio Dec 15                                                |  |  |
|      |            | Inbox            | 144             | 🗌 👌 QUESTION SUPPORT  | QUESTION SUPPORT1               | QP-III SEM B.Ed 2022 Admission Regular, 2019-2021 Admissions Reappearance. 2018 Admission F       Dec 15         Image: 23800031 EDU       Dec 15 |  |  |
|      |            | Snoozed          |                 |                       |                                 |                                                                                                    |  |  |
|      | -          |                  |                 |                       | QUESTION SUPPORT1               | OTP - I SEM B.Ed 2023 Admission Regular, 2020, 2021 & 2022 Admissions Supplementary. 2019 A Dec 11                                                |  |  |
|      |            | Drafts           | 2               | 🔲 👌 QUESTION SUPPORT1 |                                 | I SEM B.Ed 2023 Admission Regular, 2020, 2021 & 2022 Admissions Supplementary. 2019 Admissi Dec 11                                                |  |  |
|      |            | More             |                 |                       |                                 | 🚾 23301790 EDU1) 🚾 23301793 EDU1) 🚾 23301791 EDU1) +2                                                                                             |  |  |
|      | Labo       | Labels           | +               | ∷□ ☆                  | QUESTION SUPPORT1               | OTP - I SEM B.Ed 2023 Admission Regular, 2020, 2021 & 2022 Admissions Supplement 💿 🗴 🛇                                                            |  |  |
|      | Labe       | 15               |                 |                       | QUESTION SUPPORT1               | I SEM B.Ed 2023 Admission Regular, 2020, 2021 & 2022 Admissions Supplementary. 2019 Admissi Dec 8                                                 |  |  |
|      |            |                  |                 |                       |                                 | 23301805-EDU1) 🚾 23301812-EDU1) 🪾 23301811-EDU1) +3                                                                                               |  |  |
|      |            |                  |                 |                       | QUESTION SUPPORT1               | OTP - I SEM B.Ed 2023 Admission Regular, 2020, 2021 & 2022 Admissions Supplementary. 2019 A Dec 6                                                 |  |  |
|      |            |                  |                 |                       | QUESTION SUPPORT1               | I SEM B.Ed 2023 Admission Regular, 2020, 2021 & 2022 Admissions Supplementary. 2019 Admissi Dec 6                                                 |  |  |
|      |            |                  |                 |                       |                                 | 🚾 23301794- EDU ) 🚾 23301795-EDU1 ) 🚾 23301799 ED ) +3                                                                                            |  |  |
|      |            |                  |                 |                       | QUESTION SUPPORT1               | OTP - I SEM B.Ed 2023 Admission Regular, 2020, 2021 & 2022 Admissions Supplementary, 2019 A                                                       |  |  |

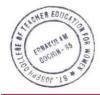

#### ➢ Result Sheet

N

| MGU   Pareeksha ×        | +                                          |                                  |    | - 0 × |  |  |  |  |  |  |
|--------------------------|--------------------------------------------|----------------------------------|----|-------|--|--|--|--|--|--|
| ← → C °= pareeksha.mgu.a | ☆ 🛛 🚢 🗄                                    |                                  |    |       |  |  |  |  |  |  |
| 🖸 YouTube 🛛 🥂 Maps       |                                            |                                  |    |       |  |  |  |  |  |  |
| <b>()</b>                | MGU PAREE                                  | Welcome Principal[Principal] P + |    |       |  |  |  |  |  |  |
| 😂 Home                   |                                            |                                  |    |       |  |  |  |  |  |  |
| DEO Creation             | Result Sheet                               |                                  |    |       |  |  |  |  |  |  |
| 😂 Student Approval       | SELECT SPECIALIZATION:                     | Select                           | \$ |       |  |  |  |  |  |  |
| 😂 Finalize Student       | SELECT EXAM:                               | Select                           | \$ |       |  |  |  |  |  |  |
| 😂 Exam Approval          |                                            | Select                           |    |       |  |  |  |  |  |  |
| Supplementary Exam /     | EXAM TYPE:                                 | Select                           | \$ |       |  |  |  |  |  |  |
| 😂 Hallticket             |                                            |                                  |    |       |  |  |  |  |  |  |
| 😂 Internal Mark Approval | Copyright © 2023 MGU. All rights reserved. |                                  |    |       |  |  |  |  |  |  |
| 😂 Student Photo Upload   |                                            |                                  |    |       |  |  |  |  |  |  |
| Print Internal Mark      |                                            |                                  |    |       |  |  |  |  |  |  |
| Sesultsheet              |                                            |                                  |    |       |  |  |  |  |  |  |

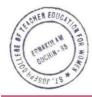

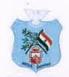

# **ST JOSEPH COLLEGE OF TEACHER EDUCATION FOR WOMEN**

Kovilvattom Road, Ernakulam, Kochi, Pin – 682035, Kerala (Affiliated to Mahatma Gandhi University, Kottayam)

### **BIOMETRIC DIGITAL ATTENDANCE**

#### **Biometric Digital Attendance Facility for Staff**

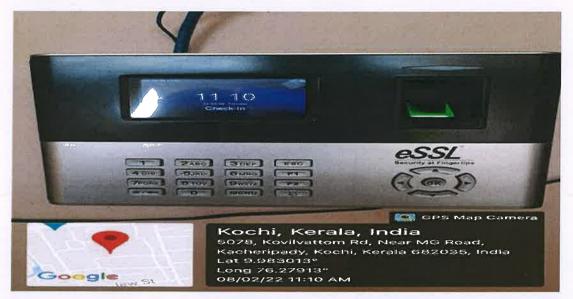

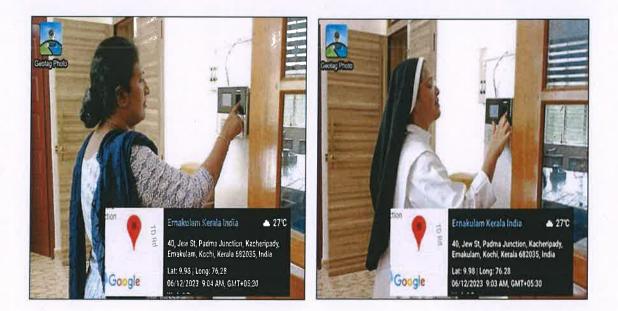

lice Joseph

Dr. Alice Joseph Principal in Charge St. Joseph College of Teacher Education for Women, Ernakulam

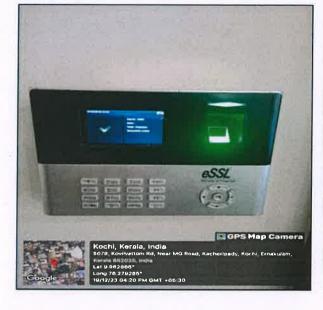

C. 8.0

### **Biometric Digital Attendance Facility for Students**

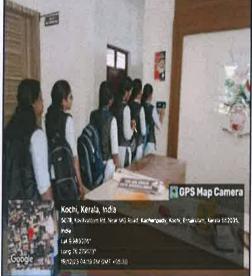

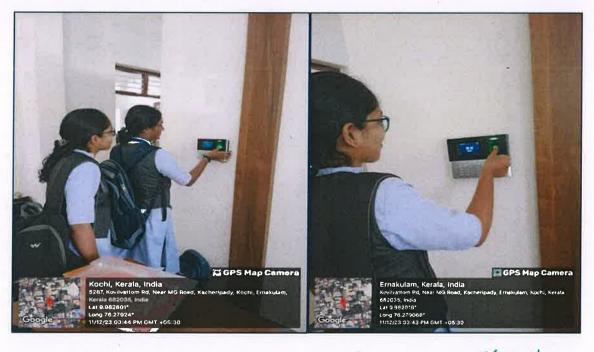

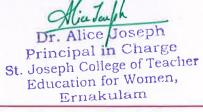

www.stjosephcte.in